Принято педагогическим советом протокол № 6 от 25.05.20  $17r$ 

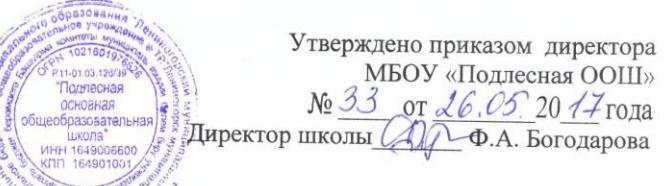

## ПОЛОЖЕНИЕ

#### о порядке ведения электронного классного журнала Муниципального бюджетного общеобразовательного учреждения «Подлесная основная общеобразовательная школа» муниципального образования «Лениногорский муниципальный район» Республики Татарстан

#### 1. Общие положения

1.1. Настоящее Положение о порядке ведения электронного классного журнала разработано в соответствии с

- Федеральным законом от 29.12.2012 №273-ФЗ «Об образовании в Российской Федерации»

Федеральным законом от 27.07.2006 №152-ФЗ «О персональных данных»

- Федеральным законом от 27.07.2006 №149-ФЗ «Об информации, информационных технологиях и о защите информации»

- Постановлением Правительства РФ от 01.11.2012 № 1119 «Об утверждении требований к защите персональных данных при их обработке в информационных системах персональных данных»

приказом Министерства образования и науки РТ от 16.12.2011 № 6546/11 «Об использовании в общеобразовательных учреждениях Республики Татарстан электронных журналов»

- письмом Министерства образования и науки РФ от 15.02.2012 № АП-147/07 «О методических рекомендациях по внедрению систем ведения журналов успеваемости в электронном виде» и устанавливает порядок ведения электронного классного журнала в Муниципальном бюджетном общеобразовательном учреждении

«Подлесная основная общеобразовательная школа» муниципального образования «Лениногорский муниципальный район» Республики Татарстан (далее - МБОУ «Подлесная ООШ»).

# 2. Порядок ведения электронного классного журнала.

2.1. Электронным классным журналом/электронным дневником называется информационный ресурс в республиканской информационной системе «Электронное образование в Республике Татарстан», расположенной в сети Интернет по адресу: http://edu.tatar.ru.

2.2. Электронный классный журнал является государственным нормативно - финансовым документом. Электронный классный журнал представляет собой электронную версию бумажного классного журнала.

2.3. Ведение электронного классного журнала является обязательным для каждого учителя и классного руководителя. Электронный дневник формируется автоматически.

2.4. Поддержание информации, хранящейся в базе данных электронного классного журнала в актуальном состоянии, является обязательным.

2.5. Пользователями электронного классного журнала являются: администрация школы, учителя, классные руководители, учащиеся и их родители (законные представители).

2.6. Электронный классный журнал используется для решения следующих задач:

- автоматизация учета и контроля процесса успеваемости и посещаемости учащихся;

хранение данных об успеваемости и посещаемости учащихся;

фиксирование и регламентация этапов и уровня фактического усвоения учебных программ;

- вывод информации, хранящейся в базе данных, на бумажный носитель для оформления в виде документа в соответствии с установленными требованиями;

- оперативный доступ пользователей к оценкам за весь период ведения электронного класс-

ного журнала, по всем предметам, в любое время, независимо от местоположения пользователей; - повышение объективности выставления промежуточных и итоговых оценок учащимся.

- автоматизация создания периодических отчетов учителей и администрации.

- прогнозирование успеваемости отдельных учащихся и класса по тому или иному предмету или в целом;

- информирование родителей (законных представителей) и учащихся через интернет об успеваемости, посещаемости, домашних заданиях и прохождении программ по различным предметам.

 - предоставление возможности прямого общения между учителями, администрацией школы, родителями (законными представителями) и учащимися вне зависимости от их местоположения.

### **3. Порядок работы с электронным классным журналом.**

3.1. Электронный классный журнал доступен только зарегистрированным пользователям.

3.2. Администрация МБОУ «Подлесная ООШ» (директор и его заместители) осуществляет контроль за правильностью, своевременностью и полнотой ведения электронного классного журнала, имеет доступ к просмотру и распечатке страниц электронного классного журнала.

3.3. Работа с электронным журналом доступна учителям при полном формировании администрацией МБОУ «Подлесная ООШ» раздела «Моя школа». С этой целью, в срок до 1 сентября текущего учебного года должны быть заполнены следующие разделы:

- учебный год (указать учебный год),
- типы и границы учебных периодов,
- профили звонков,
- учебные планы,
- кабинеты,

-

- предметы,
- сотрудники,
- классы.

3.4. Личный кабинет - это виртуальное пространство пользователя в информационной системе «Электронное образование в Республике Татарстан» (далее - система), где пользователь размещает информацию о себе и где отображается его функционал и действия в системе (далее - личный кабинет).

3.5. Переход на страницы электронного классного журнала осуществляется из личного кабинета учителя. Учителю доступны страницы журналов тех классов, в которых он преподает свой предмет. Список класса, даты проведения уроков в электронном классном журнале формируется автоматически при заполнении раздела «Моя школа».

3.6. Классный руководитель имеет возможность просматривать электронный классный журнал своего класса и видеть оценки всех учащихся данного класса по всем предметам без права редактирования.

3.7. Учитель-предметник, открыв свою предметную страницу в том или ином классе, выставляет оценки учащимся в электронный классный журнал, а также обязательно отмечает посещаемость учащихся. Выставление в одной клетке двух оценок допускается на уроках русского языка и литературы, родного языка и литературы, английского языка, физики. В контекстном меню, открываемом при нажатии кнопки указательного устройства ввода на предметной странице учителя, можно выбрать:

- оценку от 2 до 5 баллов;

- отметку об отсутствии на уроке («н» - не был, или «б» - не был по причине болезни);

- «сообщение родителям», где в случае необходимости в открывшемся окне можно набрать и отправить сообщение родителям (законным представителям) учащегося.

3.8. Учителем-предметником заполняются темы уроков. Количество часов по каждой теме должно соответствовать тематическому планированию в рабочей программе по учебному предмету. При проведении сдвоенных уроков запись темы делается для каждого урока.

3.9. Все записи по всем учебным предметам должны вестись на русском языке с обязательным указанием не только тем уроков, но и тем практических, лабораторных, контрольных работ, экскурсий, уроков с использованием информационных технологий. Например, пр.р. № 5 «Размещение топливных баз», к.д. № 2 «Сложное предложение», л.р. № 1 «Определение доброкачественности пищи» и т.п. По предметам «Родной язык» и «Родная литература» на татарском языке.

3.10.Виды работ на уроке (задания, за которые учащийся на уроке может получить оценку) выбираются из контекстного меню:

- домашняя работа;
- ответ на уроке;
- контрольная работа;
- срез знаний;
- лабораторная работа;
- самостоятельная работа;
- проект;
- реферат;
- практическая работа;
- диктант;
- сочинение;
- изложение;
- тестирование;
- работа над ошибками.

3.10. В графе «Домашнее задание» записывается содержание домашнего задания и характер его выполнения, страницы, номера задач и упражнений, практические работы с учетом специфики организации домашней работы и времени, необходимого на выполнение задания. *Например, «повторить..., составить план к тексту, составить или заполнить таблицу, выучить наизусть, ответить на вопросы, домашнее сочинение, реферат, сделать рисунок и др.».*

3.11.Во вкладке «Итоговая ведомость» автоматически формируется и отображается средняя оценка за учебный период (четверть, год). Итоговую оценку (отметку) за период выставляет учитель-предметник, выбирая из контекстного меню. Итоговые отметки должны быть выставлены обоснованно на основе среднего балла по предмету с учетом реальных знаний по письменным, контрольным, лабораторным, практическим работам:

- при средней оценке за период от 4,50 до 5,00 - выставляется оценка 5;

- при средней оценке за период от 3,50 до 4,49 – выставляется оценка 4;

- при средней оценке за период от 2,50 до 3,49 – выставляется оценка 3;

- при средней оценке за период до 2,49 – выставляется оценка 2.

В контекстном меню, открываемом при нажатии кнопки указательного устройства ввода во вкладке «Итоговая ведомость», можно выбрать:

- оценку от 2 до 5 баллов;

- отметку «н/а б» или «н/а п» (не аттестован по болезни или по пропускам соответственно).

3.11. В случае сдачи экзамена при завершении изучения конкретного предмета оценка за экзамен выставляется в столбец, следующий непосредственно за столбцом годовой оценки в разделе «Итоговая ведомость».

3.12. Итоговые оценки по предметам, завершающимся сдачей экзамена, выставляются в столбец, следующий непосредственно за столбцом оценки за экзамен в разделе «Итоговая ведомость».

3.13. Все записи в электронном журнале должны вестись четко и своевременно, в день проведения урока.

3.14. Категорически запрещается допускать учащихся к работе с классным журналом.

3.15. Внесенное учителем в электронный журнал расписание уроков на выбранный день, домашнее задание, комментарий, сообщения родителям, оценки по предметам автоматически отображаются в электронном дневнике учащегося.

3.16. Родители (законные представители) учащегося могут просмотреть дневник своего ребенка из своего личного кабинета, а также могут подписаться на бесплатную мобильную услугу sms-рассылку оценок. Необходимым условием получения мобильной услуги родителем является формирование подраздела sms - сообщение в личном кабинете родителя.

3.17. Исправление ошибочно выставленных оценок в электронном классном журнале производится в исключительных случаях. Доступ к исправлению оценки обеспечивает директор МБОУ «Подлесная ООШ» по обращению учителя.

### **4. Общие правила ведения учета в электронном классном журнале.**

4.1. Внесение информации об уроке и об отсутствующих учащихся должно производиться по факту в день проведения.

4.2. Внесение в журнал информации о домашнем задании должно производиться в день проведения урока. При этом должно быть указано, к какому именно уроку (на какую дату) оно задано.

4.3. Оценки за урок (за устный ответ, домашнее задание и т.п.) должны быть выставлены во время проведения урока или до 24.00 часов текущего дня. Оценки за письменные работы должны быть выставлены в течение семи дней со дня их проведения.

4.4. Сводная ведомость учета формируется автоматически по окончании учебного периода.

4.5. Для использования данных из электронной формы в бумажном виде, они формируются в виде документов, выводятся на печать и заверяются в установленном порядке.

4.6. Архивное хранение учетных данных в электронном виде должно предусматривать контроль за их целостностью и достоверностью на протяжении всего срока с помощью электронной подписи.

4.7. Сводная ведомость итоговой успеваемости класса за учебный год распечатывается из системы «Электронное образование в Республике Татарстан», классный руководитель заполняет колонку «Решение педагогического совета», заверяется подписью директора, печатью МБОУ «Подлесная ООШ». Сводные ведомости итоговой успеваемости школы за учебный год сшиваются и архивируются.

### **5. Права и обязанности участников образовательных отношений при работе с электронным классным журналом**

5.1.Директор имеет право:

- просматривать электронный классный журнал всех классов МБОУ «Подлесная ООШ» без права редактирования;

- распечатывать страницы электронного классного журнала;

- заверять электронную версию журнала электронной подписью (в случае, если она предусмотрена);

- заверять распечатанный вариант электронного классного журнала подписью и печатью МБОУ «Подлесная ООШ»;

- разрешить доступ учителю к исправлению ошибочно поставленной оценки (в единичных, особых случаях).

5.2.Директор обязан:

- создавать логины своим заместителям для доступа в личный кабинет в системе;

- организовать заполнение раздела «Моя школа»;

- контролировать заполнение электронных классных журналов учителями.

5.3.Заместители директора имеют право:

- распечатывать страницы электронного классного журнала.

5.4.Заместители директора обязаны:

- создавать логины учителям, которых они курируют, для доступа в личный кабинет системы;

- заполнять раздел «Моя школа»;

- контролировать заполнение электронного классного журнала учителями.

5.5.Учитель - предметник имеет право:

- просматривать и редактировать электронный классный журнал лишь тех классов, в которых преподает;

- заверять электронную версию журнала электронной подписью (в случае, если она предусмотрена).

5.6.Учитель - предметник обязан:

- заполнять темы уроков, виды работ на уроке, домашние задания и писать сообщения родителям (в случае необходимости);

- выставлять оценки и отмечать отсутствующих учащихся на уроке.

5.7.Классный руководитель имеет право:

- просматривать электронный классный журнал своего класса по всем предметам без права редактирования.

5.8.Классный руководитель обязан:

- создавать логины учащимся и их родителям (законным представителям) для доступа в личный кабинет системы;

- информировать родителей о существовании электронных дневников и возможности smsрассылки оценок.

- вести электронные личные дела учащихся.

5.9.Учащийся имеет право:

- просматривать свою успеваемость;

- просматривать домашние задания.

5.10.Учащийся обязан:

- оповещать учителя об ошибочно выставленной оценке.

5.11.Родители (законные представители) имеют право:

- просматривать успеваемость ребенка в электронном дневнике;

- пользоваться мобильной услугой - sms-рассылкой оценок ребенка на свой личный мобильный телефон.

#### **6. Контроль и хранение**

6.1. Директор и инженер-электроник обязаны обеспечить меры по бесперебойному функционированию электронного классного журнала в школе, при необходимости решая вопросы с ЦИТ РТ.

6.2. Контроль за ведением электронного классного журнала осуществляется директором или заместителями директора по учебной работе не реже 1 раза в месяц.

6.3. В конце каждой учебной четверти электронный классный журнал проверяется особенно тщательно. Уделяется внимание фактическому выполнению программы (соответствие учебному плану и тематическому планированию); объективности выставленных текущих и итоговых оценок; наличию контрольных и текущих проверочных работ.

6.4. Результаты проверки классных журналов заместителями директора МБОУ «Подлесная ООШ» доводятся до сведения учителей и классных руководителей.

6.5. В конце учебного года сводные ведомости электронного журнала распечатываются, сшиваются, заверяются подписью директора и передаются на хранение в установленном порядке.

#### **7.Ограничения для участников образовательного процесса при работе с электронным классным журналом**

7.1. Доступ участников образовательных отношений к информационной системе «Электронное образование в Республике Татарстан» устанавливается по персональному логину и паролю, при этом вводятся ограничения в зависимости от категории пользователей, обеспечивающие права и обязанности, установленные в пункте 4. настоящего Положения.

7.2. Участникам образовательных отношений, указанным в пункте 4. настоящего Положения, запрещается передавать персональные логины и пароли для входа в информационную систему «Электронное образование в Республике Татарстан» другим лицам.